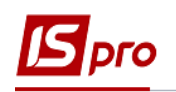

## **Использование ЭЦП для входа пользователя в Комплекс**

Для входа в Комплекс с использованием ЭЦП (электронная цифровая подпись) необходимо предварительно загрузить в систему сертификат электронного ключа для дальнейшего использования. Используются ключи центров сертификации, однако ключи Приватбанка необходимо конвертировать (см. Руководство администратора).

## **Авторизации пользователя по электронному сертификату**

Для работы в Комплексе при авторизации пользователя необходимо в поле Имя ввести логин пользователя, в поле **Файл** указать путь к секретному файлу-ключу и в поле **Пароль** ввести пароль для ключа.

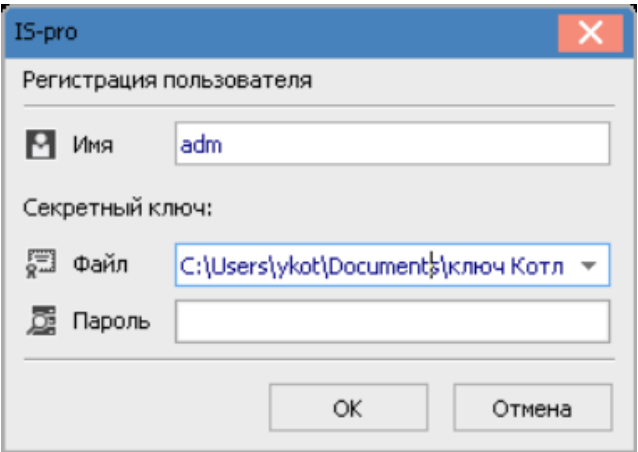

**ВНИМАНИЕ!** Допускается авторизация части пользователей посредством сертификата и части пользователей - без сертификата.